## Germ-A-Cide 64

**Multi-Purpose Germicidal Detergent and Deodorant** 

**Highly Dilutable (64:1)** 

**Cleans, Deodorizes and Disinfects** 

**Leaves a Pleasant Lemon Fragrance** 

Germ-A-Cide 64 is a multi-purpose, germicidal detergent and deodorant. It is effective against HIV-1(AIDS Virus), Hepatitis B and C, Herpes Simplex 1 and 2. It can also be used to clean toilet bowls, urinals and bathroom stalls and controls Trichophyton mentagrophytes (Athlete's foot fungus).

Germ-A-Cide 64 is useful in veterinary clinics, pet shops and zoos to control canine distemper, feline leukemia and rabies. It can also be used in hospitals, nursing homes, hotels, motels, schools and households.

Germ-A-Cide 64 can be used to control mold, mildew and fungi. It will efectively control their growth, as well as the odors caused by them.

## Germ-A-Cide 64 is:

**Disinfectant** Mildewstatic Virucidal

Staphylocidal Pseudomonacidal Salmonellacidal

**Bactericidal** Fungicidal

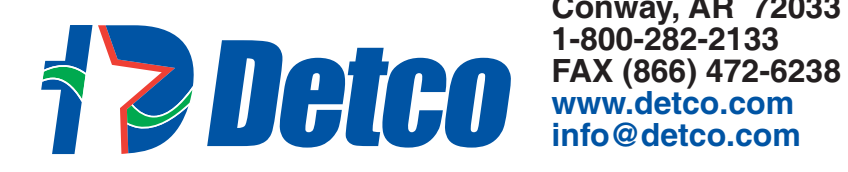

**PO Box 430 Conway, AR 72033** 1-800-282-2133 info@detco.com

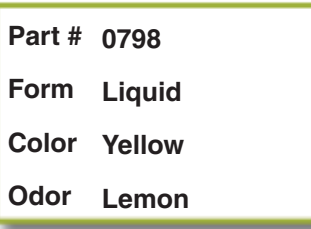

es., 1/18/10

**JISINFECTANTS**